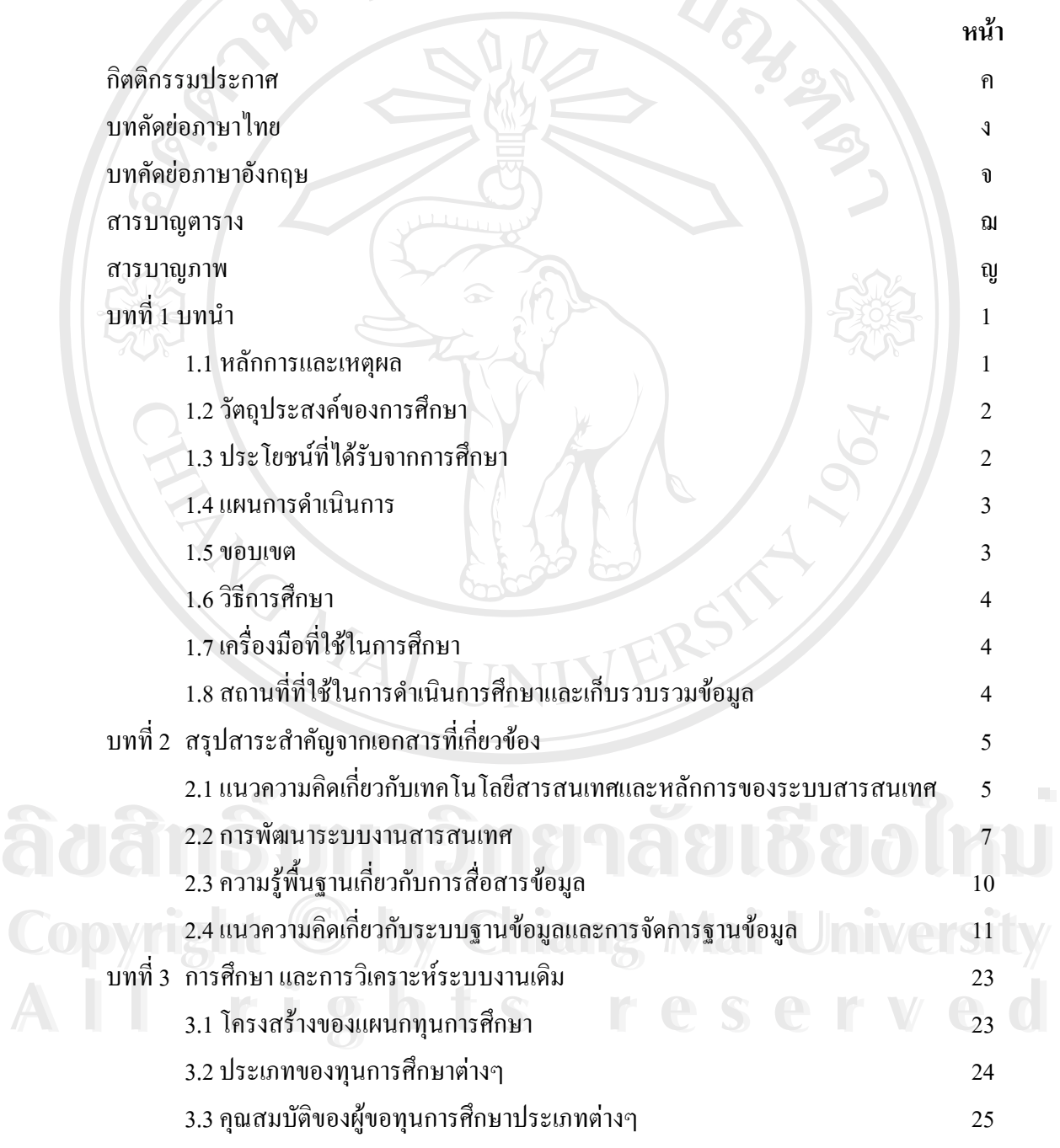

ฉ

**สารบาญ**

# **สารบาญ ( ตอ )**

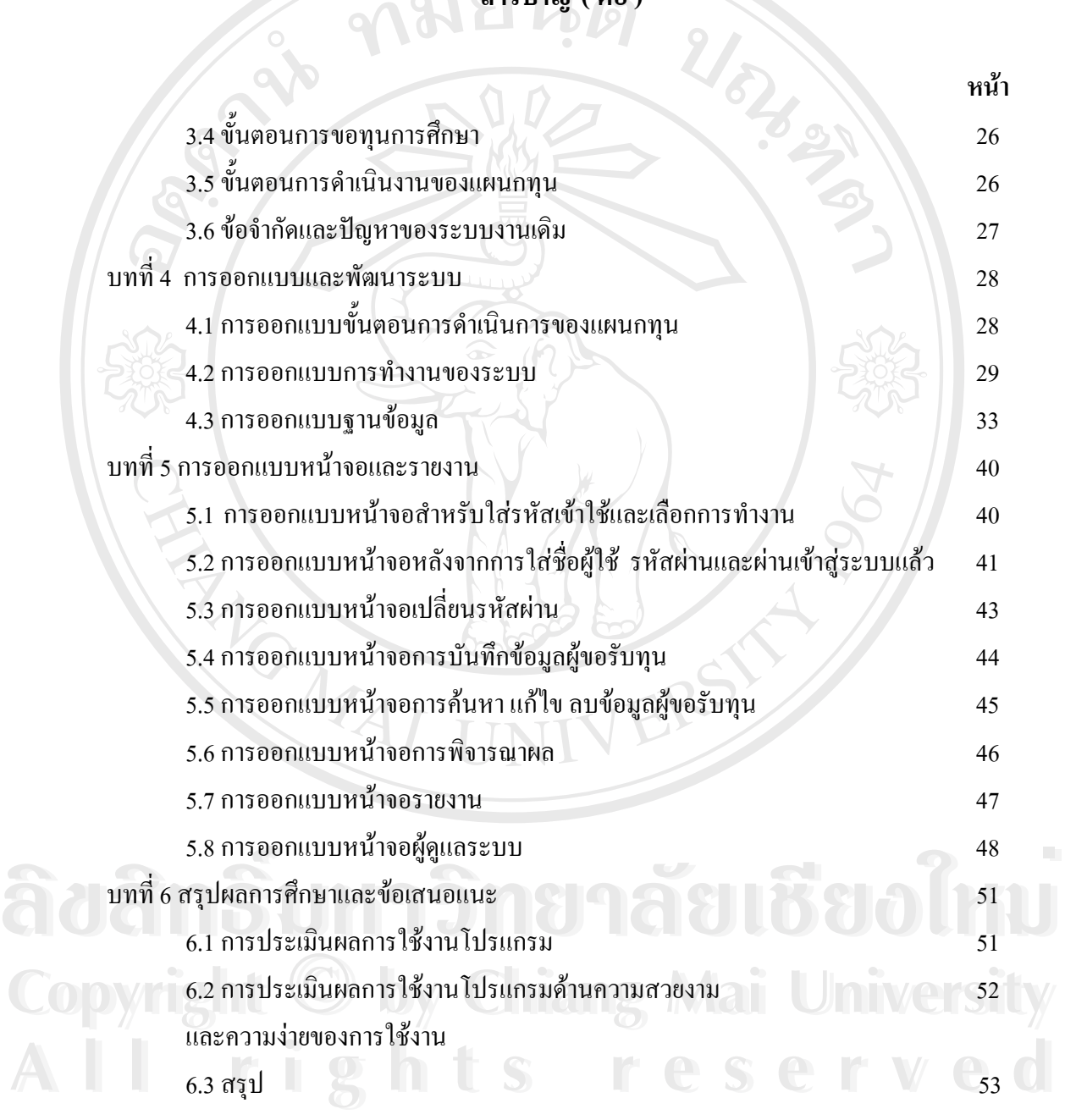

ช

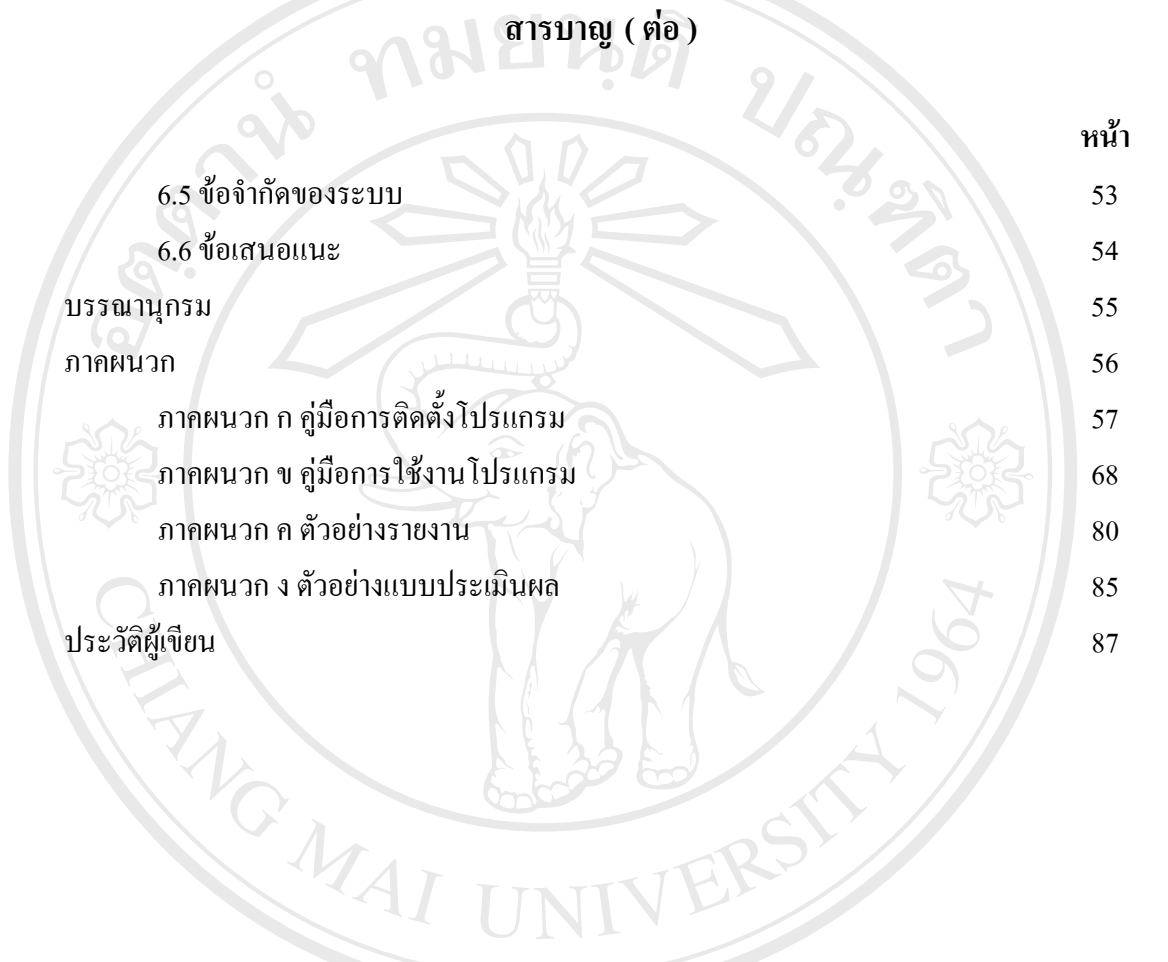

**ÅÔ¢ÊÔ·¸ÔìÁËÒÇÔ·ÂÒÅÑÂàªÕ§ãËÁè ÅÔ¢ÊÔ·¸ÔìÁËÒÇÔ·ÂÒÅÑÂàªÕ§ãËÁè Copyright by Chiang Mai University Copyright by Chiang Mai University All rights reserved All rights reserved**

ซ

## **สารบาญตาราง**

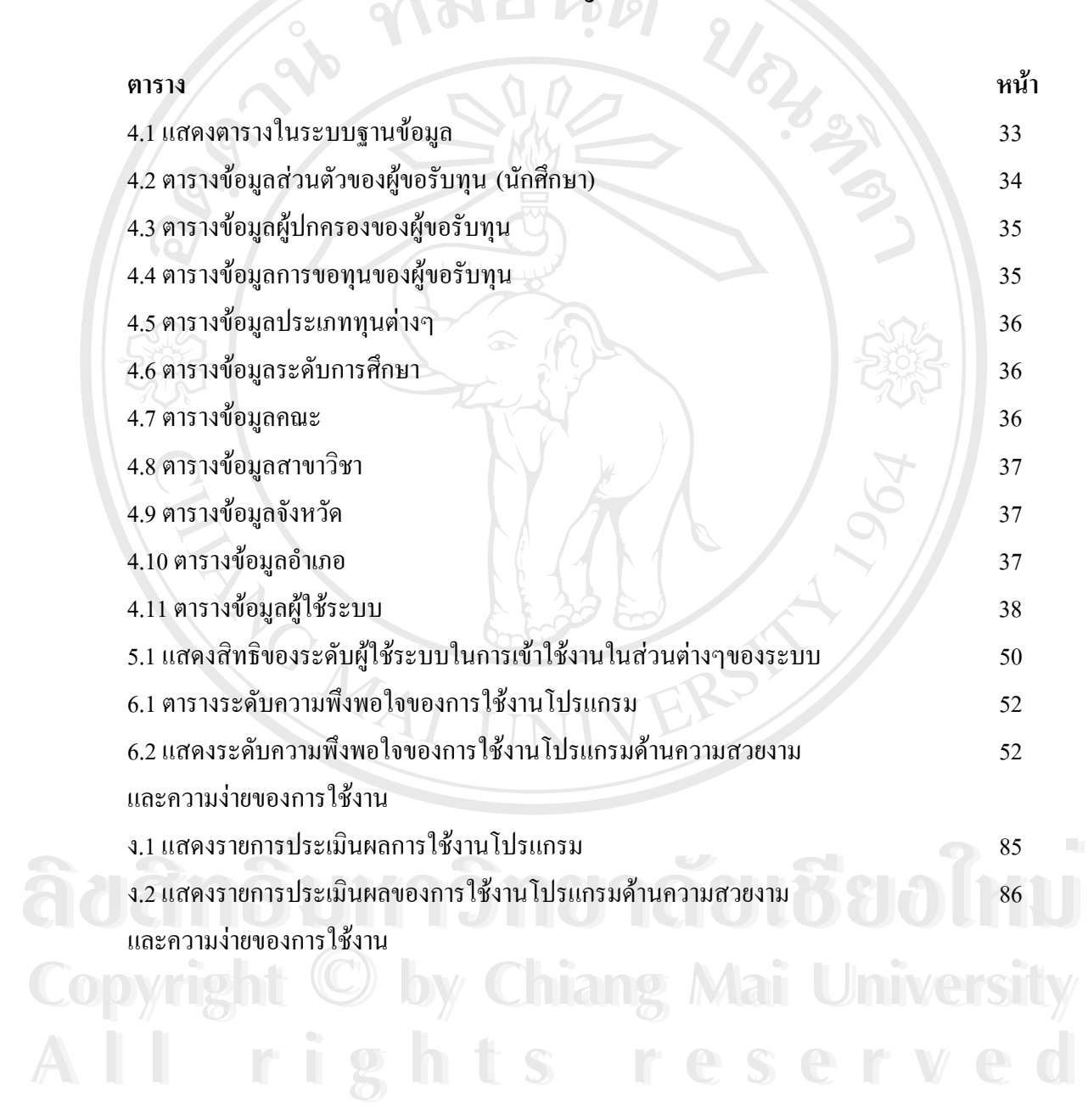

ฌ

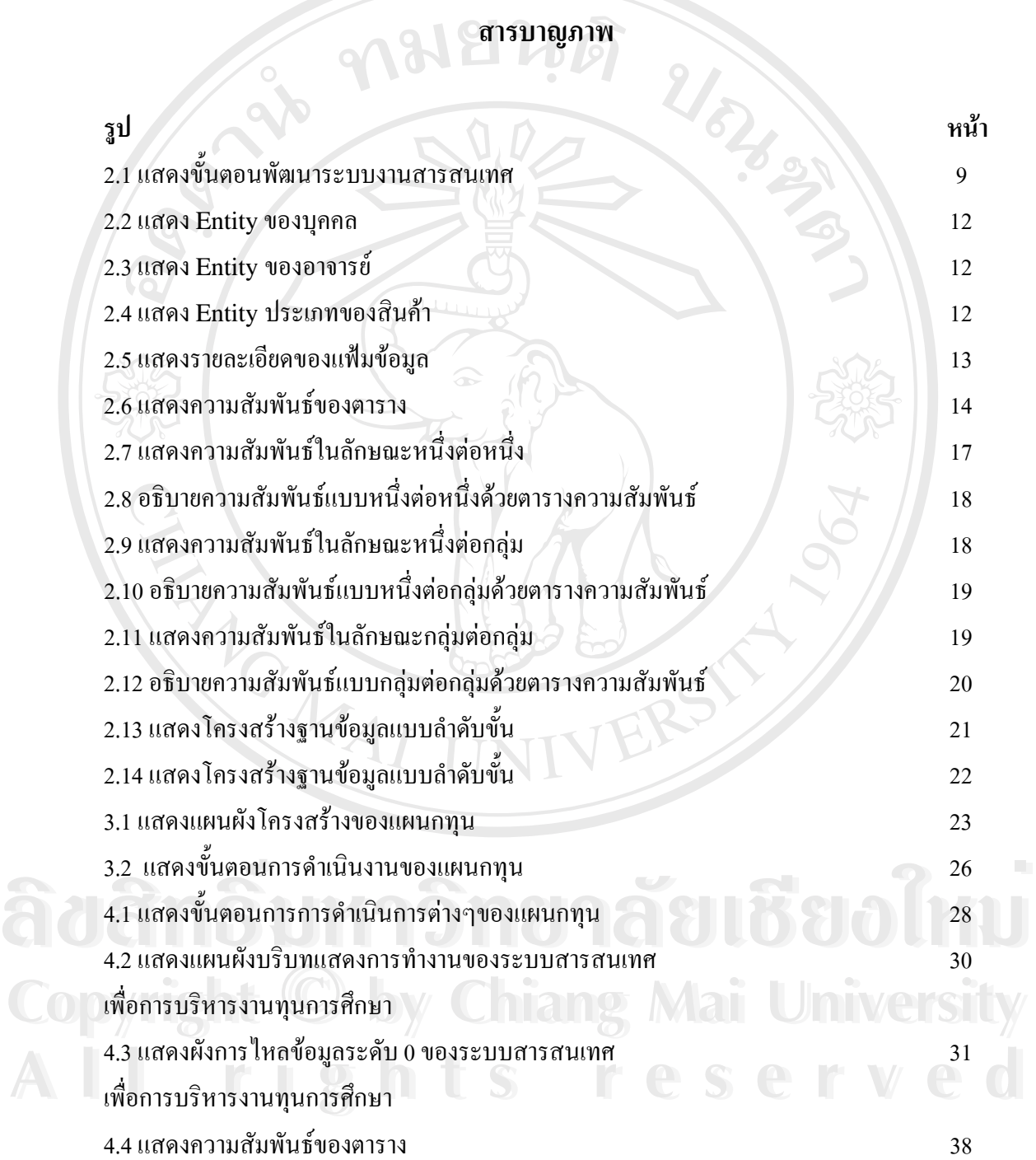

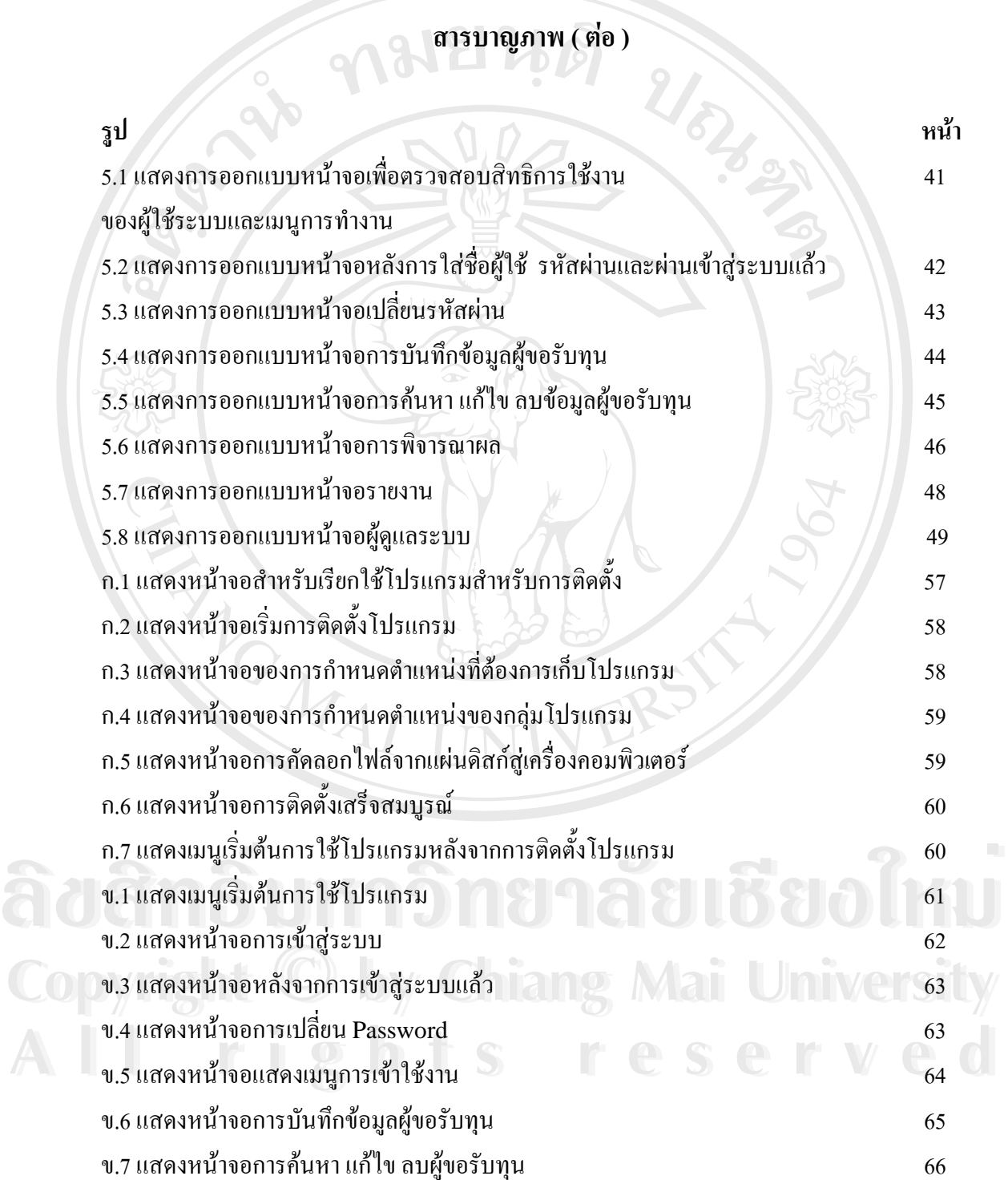

ฎ

### **สารบาญภาพ ( ตอ )**

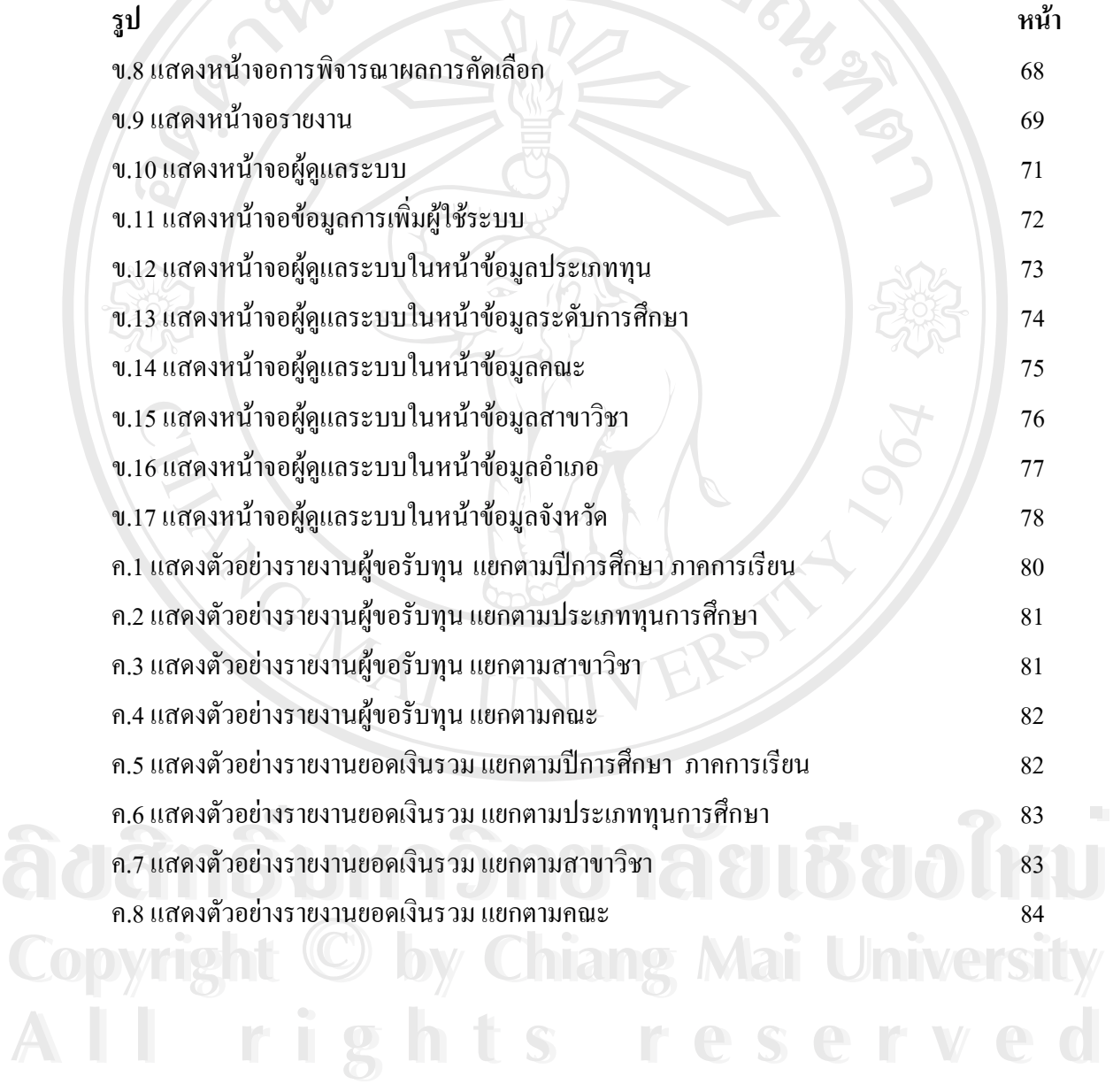